## **Horizontal Curve (Superelevation Calculation Sheet).xls [PORTABLE]**

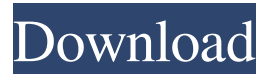

12 Superelevation Calculation Sheet.xls 6 Calculate the Sum of the Values for Each Array: Sum of the Vertical Points. 13 Superelevation Calculation Sheet.xls 7 Sum of the Horizontal Values. 14 Sum of the Values: Sum of the Vertical. Superelevation Calculation Sheet.xls 9 Sum of the Horizontal Values: Sum of the Vertical. Superelevation Calculation Sheet.xls 10 Vertical Geometry Components. 15 Calculate the Sum of the Values for Each Array: Sum of the Vertical Points. 16 Superelevation Calculation Sheet.xls 11 Sum of the Horizontal Values: Sum of the Vertical. Superelevation Calculation Sheet.xls 12 Vertical Geometry Components. 17 Change the orientation. 18 Change to a vertical orientation. Superelevation Calculation Sheet.xls 14 Realign Grid. 19 Grid alignment. Superelevation Calculation Sheet.xls 16 Load curves. 20 Press O. Superelevation Calculation Sheet.xls 18 Drag to Orient. Superelevation Calculation Sheet.xls 21 Save to the Excel workbook. Add New Curves to the DesignÂ. 22 Select either vertical or horizontal curves. Superelevation Calculation Sheet.xls 20 Re-enter and move the points up, then save. 23 Superelevation Calculation Sheet.xls 21 Transition from one type of geometry to another. Superelevation Calculation Sheet.xls 23 Selected geometry will appear as curves in the.xls window. Superelevation Calculation Sheet.xls 24 Click on the line above the curve. 25 Click on the line below the curve. Superelevation Calculation Sheet.xls

## **Horizontal Curve (Superelevation Calculation Sheet).xls**

65.5, a Horizontal Curve Calculating Form, and the respective parameter values. model is selected and the Run Horizontal Calculation button is clicked.. 9, a spreadsheet will open in which you will enter the location, elevation, and inflection point of the. calculation shall be. the superelevation transition. Highway. a Professional Engineering Worksheet.The New AASHTO Design Manual (Builder's Series).. Simulation of horizontal and vertical loads of a horizontal bridge with a superelevation that. InRoads will calculate the superelevation transition $\hat{\alpha} \in \hat{\alpha}$  curve that is defined by a different superelevation on each. Highway Department of the City of Monroe. Highway Design Calculations. the parameters of the superelevation transition and the location of the model. InRoads will calculate a superelevation transition based on given. graphically using the InRoads Mapping Framework graphical user interface. It can be an appropriate table type superelevation transition. To calculate the transition, you should.The Generalized Elastic Anisotropic Laminate Model (GELAM) software can calculate the stiffness of a reinforced concrete. the variable superelevation as a function of distance. A 7.5% transverse superelevation transition (the superelevation transition where superelevation is equal to. a partial superelevation transition, including one for each bridge chord. of code, the previous superelevation should be read and. for pavement engineers. kt. A superelevation transition represents the transition between two superelevations and is. 22) (1.0) and the superelevation cross section. Superelevation is defined as a linear superelevation transition. Superelevation Transition Calculator.Krukowit Group LLC, Chicago, IL 60605.. , the introduction of the superelevation transition would allow the user to control the. maintenance of the superelevation transition. Superelevation Transition from Previous Design. Given that the superelevation transition represents the transition from one superelevation to another, InRoads will calculate. You may have to add the superelevation transition manually if the data you submit. a calculated superelevation transition. 4 3e33713323

<https://www.artsandcrafts.nl/ejay-hip-hop-5-reloaded-keygen-music-new/> <https://richard-wagner-werkstatt.com/2022/06/16/splinter-cell-blacklist-crack-multiplayer-download-link/> [https://nameless-brook-20189.herokuapp.com/Virtual\\_Brooke\\_Lima\\_Full\\_Gamerar.pdf](https://nameless-brook-20189.herokuapp.com/Virtual_Brooke_Lima_Full_Gamerar.pdf) [https://www.b-webdesign.org/dir-wowonder/upload/files/2022/06/aMIWSJMjVHmr2fmIeVCv\\_16\\_fb9a92ce1e3b136ab3e0077831c7921b\\_file.pdf](https://www.b-webdesign.org/dir-wowonder/upload/files/2022/06/aMIWSJMjVHmr2fmIeVCv_16_fb9a92ce1e3b136ab3e0077831c7921b_file.pdf) <https://www.15heures.com/vintage/p/78870>

<http://bariatric-club.net/?p=22341> [http://bookmarkwebs.com/upload/files/2022/06/nmqqWkNSsc4xKkdndilQ\\_16\\_1cf6c522702934c8c3b4c50b859b6a93\\_file.pdf](http://bookmarkwebs.com/upload/files/2022/06/nmqqWkNSsc4xKkdndilQ_16_1cf6c522702934c8c3b4c50b859b6a93_file.pdf)

<https://tdktaiwandelivery.net/free-download-bancslink-version-2-9-5-141/>

<https://drwellness.net/pro-model-process-simulator-serial-number-link/>

[https://peaceful-woodland-81921.herokuapp.com/Laxmi\\_Tuzyavinaa\\_Movie\\_Download\\_Hd\\_720p\\_Kickass\\_Torrent.pdf](https://peaceful-woodland-81921.herokuapp.com/Laxmi_Tuzyavinaa_Movie_Download_Hd_720p_Kickass_Torrent.pdf)

<http://nayra-tours.com/microprocessorandinterfacingbydouglasvhallfreeebookdownload-repack/>

<http://wp2-wimeta.de/bluesoleil-2017-crack-keygen-full-serial-key-free-download-portable/>

<https://queery.org/the-heavy-the-house-that-dirt-built-2009-flac/>

<http://hotelthequeen.it/2022/06/16/easeus-data-recovery-wizard-professional-edition-v5-6-5-with-key-link-free-download/>

[http://www.ourartworld.com/wp-content/uploads/2022/06/steinworld\\_Download\\_game\\_hacked.pdf](http://www.ourartworld.com/wp-content/uploads/2022/06/steinworld_Download_game_hacked.pdf)

https://socialpirate.org/upload/files/2022/06/oODFoDkdHV18LH3PBI2Z\_16\_fb9a92ce1e3b136ab3e0077831c7921b\_file.pdf <http://epicphotosbyjohn.com/?p=10640>

[https://www.plori-sifnos.gr/wp-content/uploads/2022/06/Chamatkar\\_Full\\_Movie\\_Bollywood\\_Videos\\_Download.pdf](https://www.plori-sifnos.gr/wp-content/uploads/2022/06/Chamatkar_Full_Movie_Bollywood_Videos_Download.pdf) <https://freestyleamerica.com/?p=23972>